## FUJIFILM IWpro Print

Data uploaded from the Internet can be printed at multifunction printers in universities !

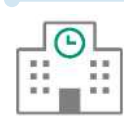

Available at print spots in universities across Japan

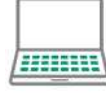

Easy Printing with Simple Operation

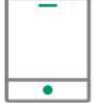

Supporting Smartphone or Tablet Usage

### Fast, Beautiful, and Easy. Your desired printing is available!

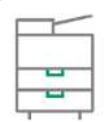

Use High-Speed and High-Image-Quality Printer like your own printer

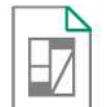

Supporting Various Document Formats

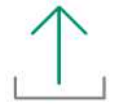

Just Select the file you want to print and Upload

<https://print.fbiwpro.> fujifilm.com/guestweb/

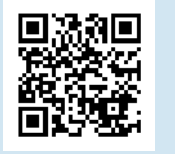

## **FUJIFILM** Value from Innovation

# FUJIFILM IWpro Print

Easy printing anywhere via the internet

**FUJIFILM Value from Innovation** 

#### Print spots in a university near you

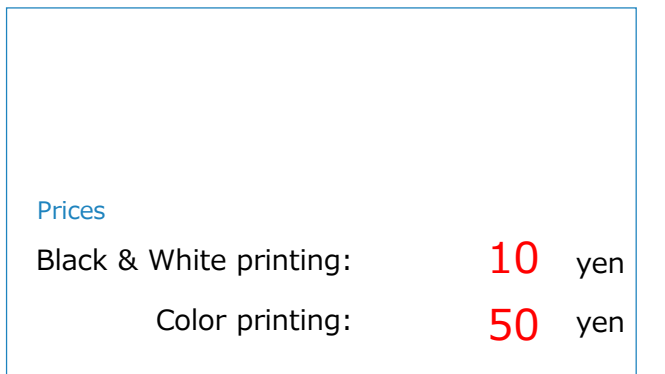

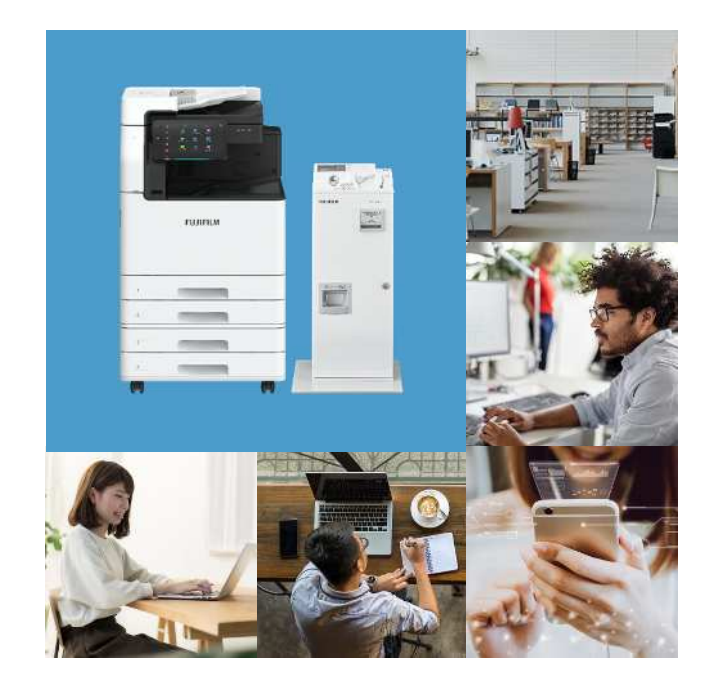

# **<https://print.fbiwpro.fujifilm.com/guestweb/>**

STEP 1  $\ldots$  STEP 2  $\ldots$   $\ldots$  STEP 3  $\ldots$   $\ldots$  STEP 4  $\ldots$   $\ldots$  STEP 5

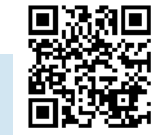

 $\frac{1}{1}$  $\blacksquare$ 

Number] , then select

[Print].

### You can also print photos taken with your mobile device

Take photos of a whiteboard at a seminar or a circle meeting and upload them to the cloud server. You can print the photos at a multifunction device in a print spot near you.

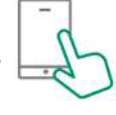

Install the [Cloud On-Demand Print] app from each store

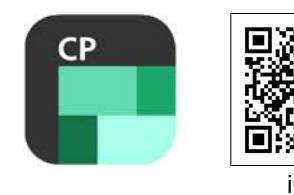

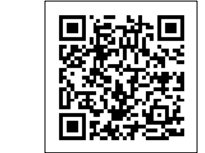

iOS AndroidTM

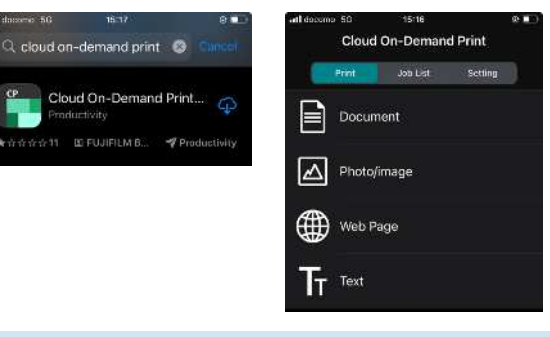

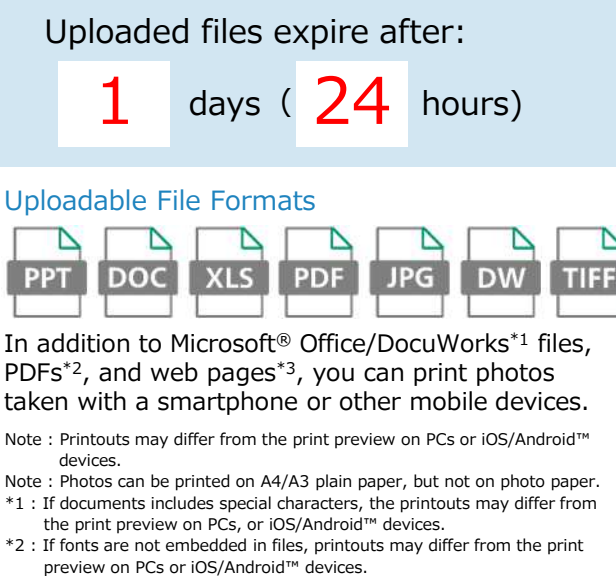

\*3 : Can be uploaded from iOS/Android™ devices.

User ID Password Language English Select "English" at Select file, Check the print Select [FUJIFILM IWpro [Language]. then click [Upload]. reference number. Print] from the menu at Input [User ID] and multifunction device. \*You can also set the password. \*You cannot check the print [Password] and login. \*To upload, you can drag and reference number after ro upon and the drop area.<br> **dropfile to the drop area.** Closing this window. Please **intervalsed Input [Print Reference** closing this window. Please note it down.

USER ID :  $f65$ -ynuprt PASSWORD : 1234abcd

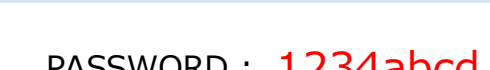

【FUJIFILM IWpro Print】Store your documents from your PC or mobile device to the cloud server on the Internet and print on demand on a multifunction device at your destination using your ID and password. You can print the necessary documents easily and securely without worrying about losing data or installing a dedicated driver.

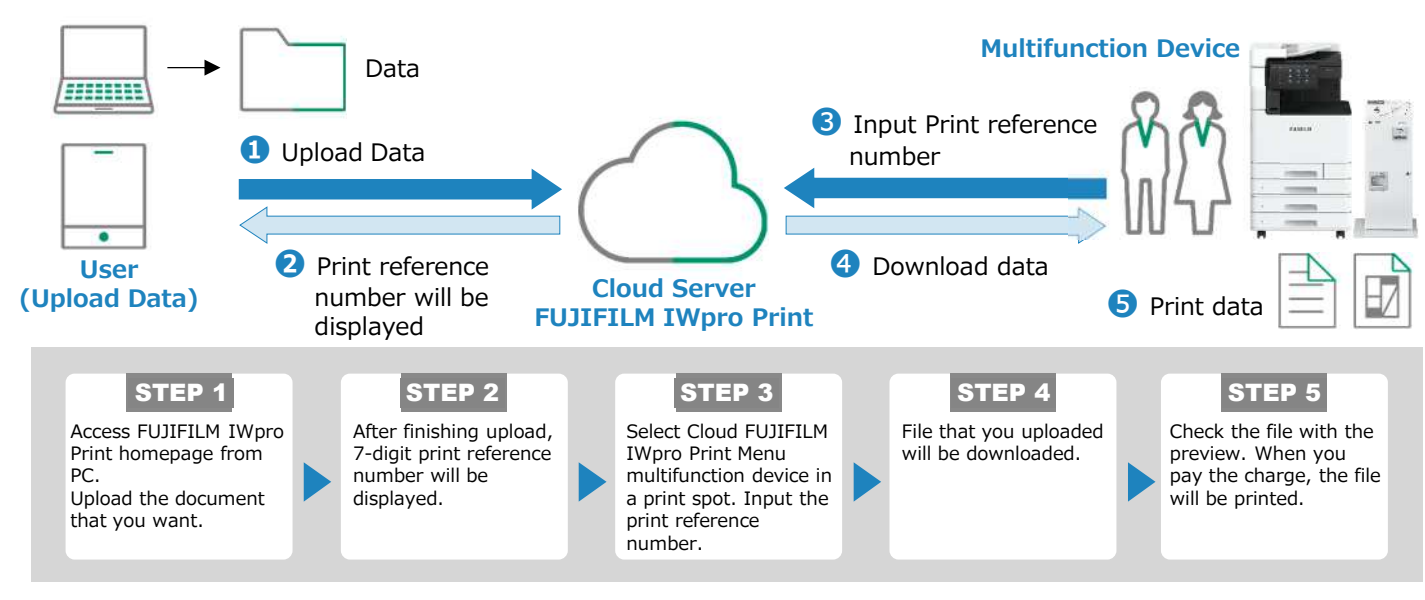